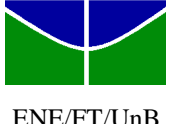

ENE/FT/UnB Quinta-Feira, 5 de novembro de  $2009, 7^{30} - 10^{00}$ 

Nome: Matrícula: Matrícula: Matrícula: Matrícula: Matrícula: Matrícula: Matrícula: Matrícula: Matrícula: Matrícula: Matrícula: Matrícula: Matrícula: Matrícula: Matrícula: Matrícula: Matrícula: Matrícula: Matrícula: Matrícu

## **2 <sup>a</sup> PROVA**

**1ª Questão**: Considere o modelo de grandes sinais de um processo térmico utilizado em Controle Digital. Em regime permanente os fluxos de calor  $q_w$  e  $q_{PWM}$  são iguais. Taxa de amostragem  $T_a = 4 \text{ seg.}$ 

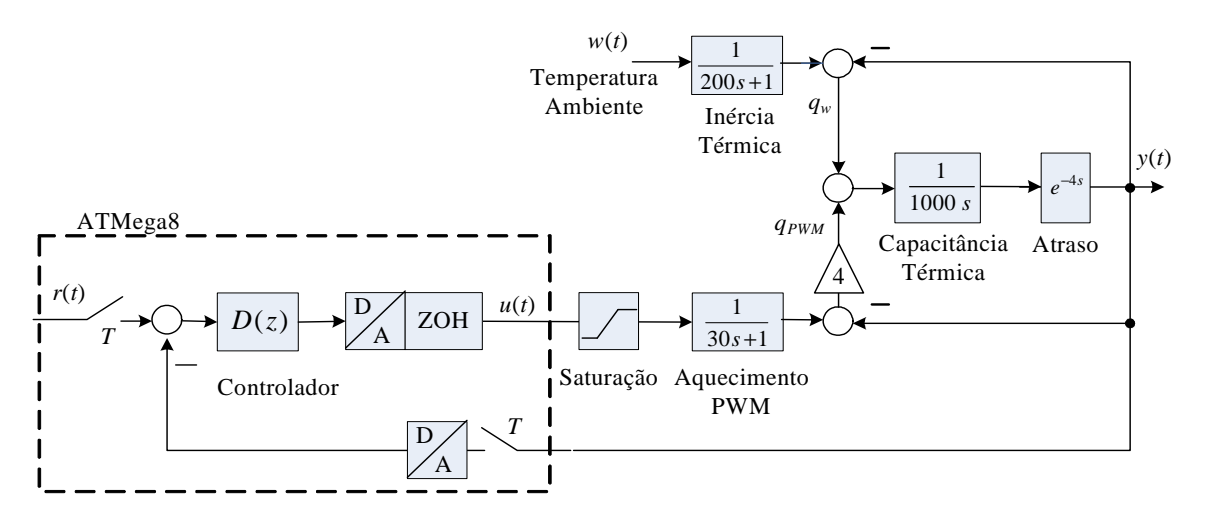

a) (2,0) Utilizando o princípio da superposição obtenha a representação discreta do processo  $G(z) = \frac{1}{U(z)}$  $(z) = \frac{Y(z)}{U(z)}$  $G(z) = \frac{Y(z)}{Y(z)}$ .

b) (2,0) Para obter uma transição rápida com erro nulo em regime, projete um controlador PID discreto  $(z-1)$  $(z) = \frac{K(z-a)(z-b)}{z(z-1)}$  $=\frac{K(z-a)(z-a)}{z(z-1)}$  $D(z) = \frac{K(z-a)(z-b)}{A}$  que apresente em malha fechada pólos em z = 0,6±0,3i.

Obs: No item b podem também ser utilizados os parâmtros obtidos na identificação - experimento 2 CDig.

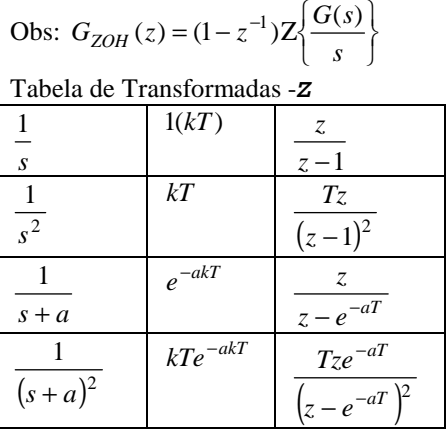

--

a) Função de transferência :

$$
G(s) = \frac{1}{30s + 1} \frac{4e^{-4s}}{1000s + 5e^{-4s}} \approx \frac{1}{30s + 1} \frac{4}{1000s + 5} e^{-4s}
$$
  

$$
G_d(s) = \frac{0.001014(z + 0.95) z^{-1}}{(z - 0.8752) (z - 0.98)}
$$

b.1) Cancelado a dinâmica lenta:  $D(z) = \frac{A(z - a)(z)}{z(z-1)}$  $(z) = \frac{K(z-a)(z-0.98)}{z(z-1)}$  $=\frac{K(z-a)(z-a)}{z(z-1)}$  $D(z) = \frac{K(z-a)(z)}{a}$ 

$$
D'(z)G(z) \Rightarrow angle \left( \frac{(z - 0.98)}{z^2 (z - 1)} \frac{(z + 0.95)}{(z - 0.98)(z - 0.8752)} \right)_{z = 0, 6 + 0.3j} = 42^{\circ} \Rightarrow \phi_{av} = 138^{\circ}
$$

$$
a=0,4832
$$

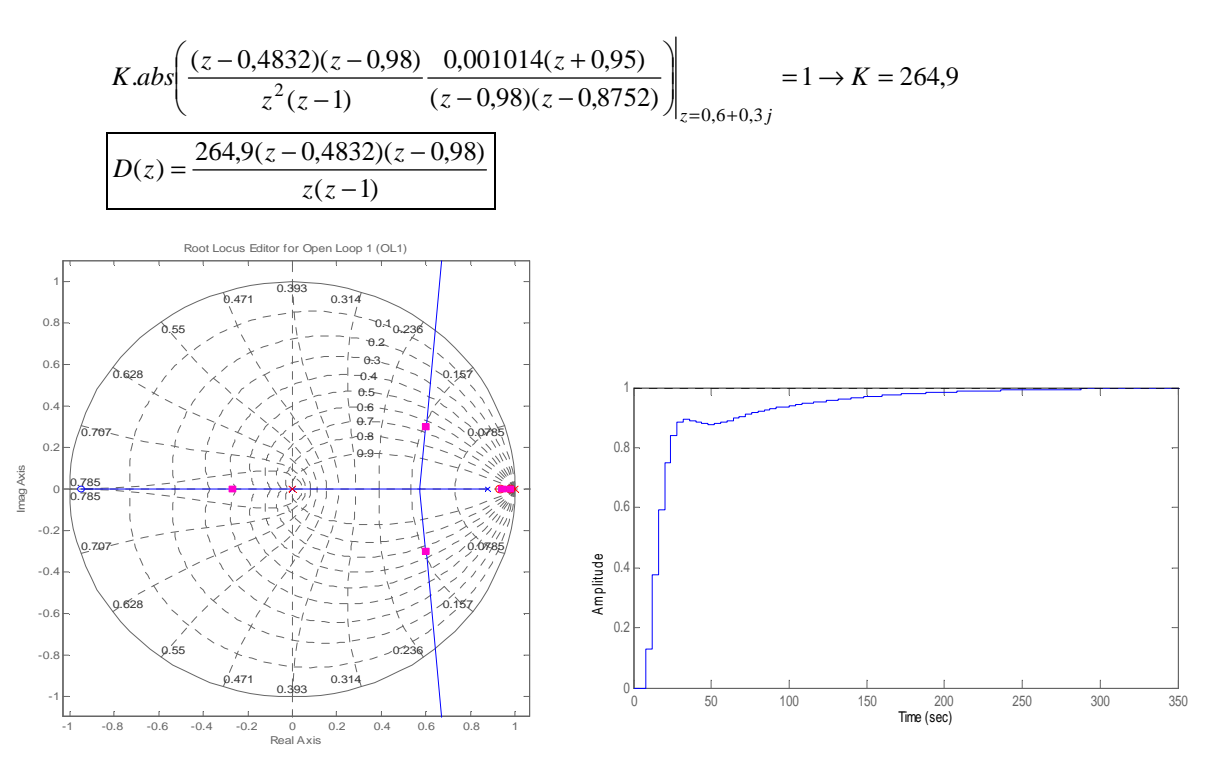

b.2) Colocando os dois zeros na mesma posição:  $D(z) = \frac{A(z - a)}{z(z - 1)}$  $(z) = \frac{K(z-a)}{s}$ 2 −  $=\frac{K(z-z)}{z(z-z)}$  $D(z) = \frac{K(z - a)}{a}$ 

$$
D'(z)G(z) \Rightarrow angle \left(\frac{1}{z^2(z-1)}\frac{(z+0.95)}{(z-0.98)(z-0.8752)}\right)_{z=0,6+0,3j} = -99,56^{\circ} \Rightarrow \phi_{av} = (180 - (-99,56))/2 = 139,78^{\circ}
$$

a=0,9548

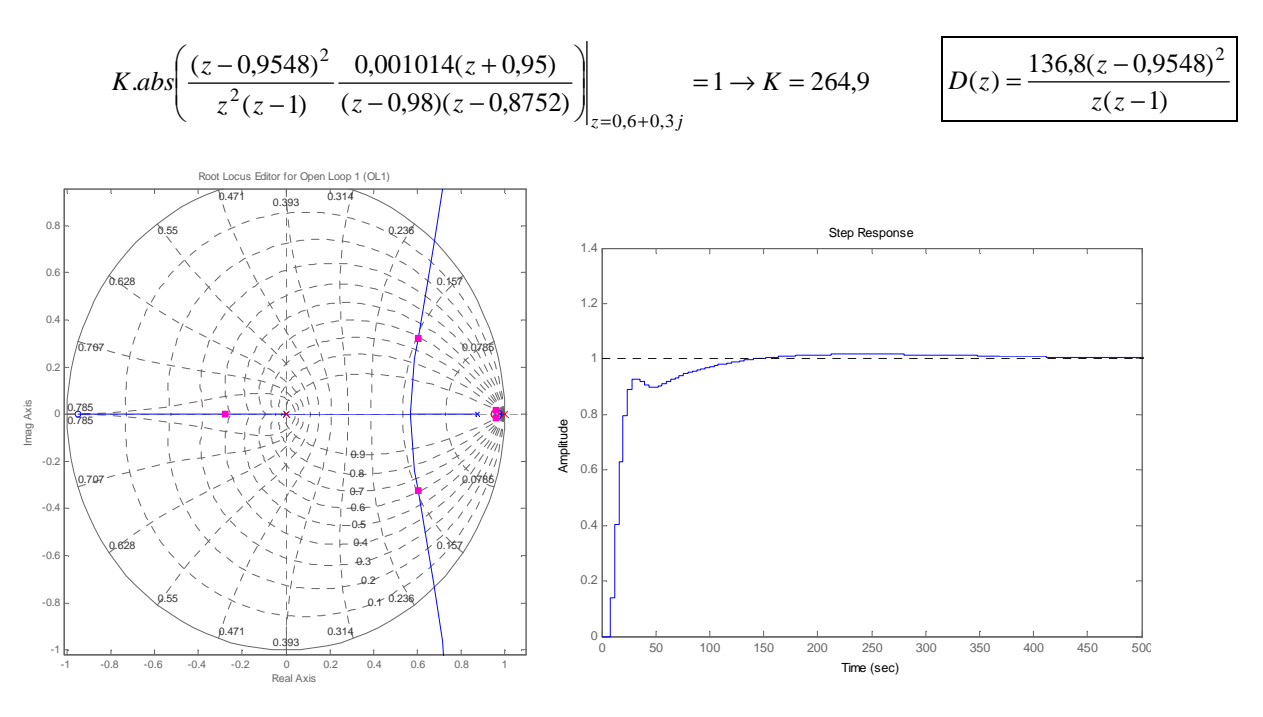

2**ª Questão**: (3,0) Considere a resposta em freqüência de um sistema *G*(*z*) discreto de 3ª ordem que não tem pólos fora do círculo unitário.

- a) (1,0) Esboce o diagrama de Nyquist correspondente.
- Em particular indique:  $\omega \to 0^+$ ,  $\omega \to \pi/T$ ,  $\omega \to -\pi/T$ ,  $\omega \to 0^-$ . b) (1,0) Qual a faixa de valores de ganho *K* em ( $-\infty < K < \infty$ ) para os
- quais o sistema é estável? c) (0,5) Para qual valor de ganho *K* obtêm-se a resposta em malha

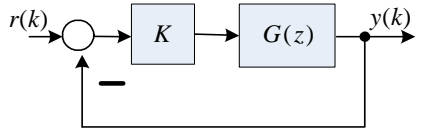

- fechada, *y*(*k*), com menor oscilação?
- d) (0,5) Nas condições do item c, qual o erro em regime permanente a uma parábola de referência?

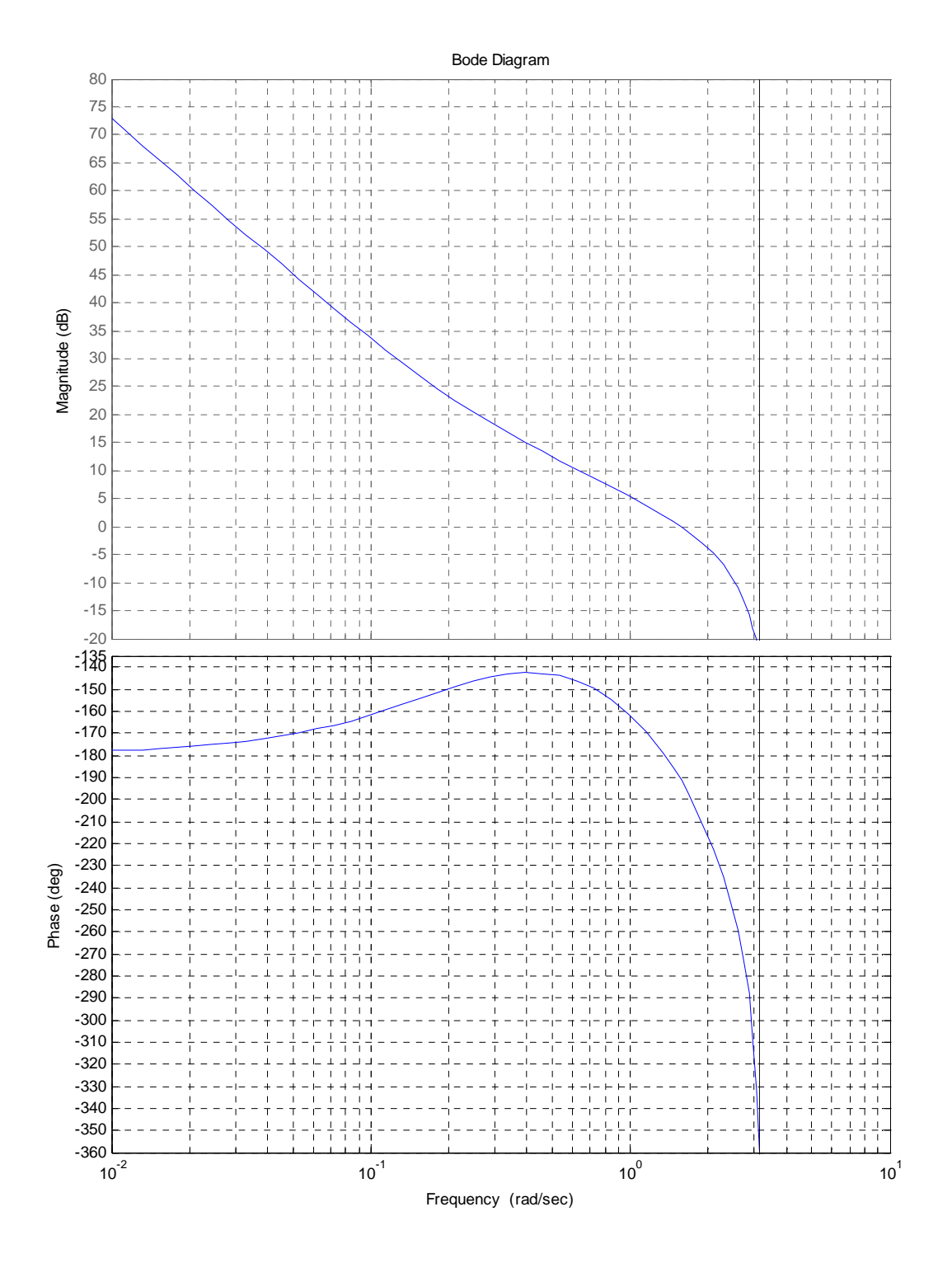

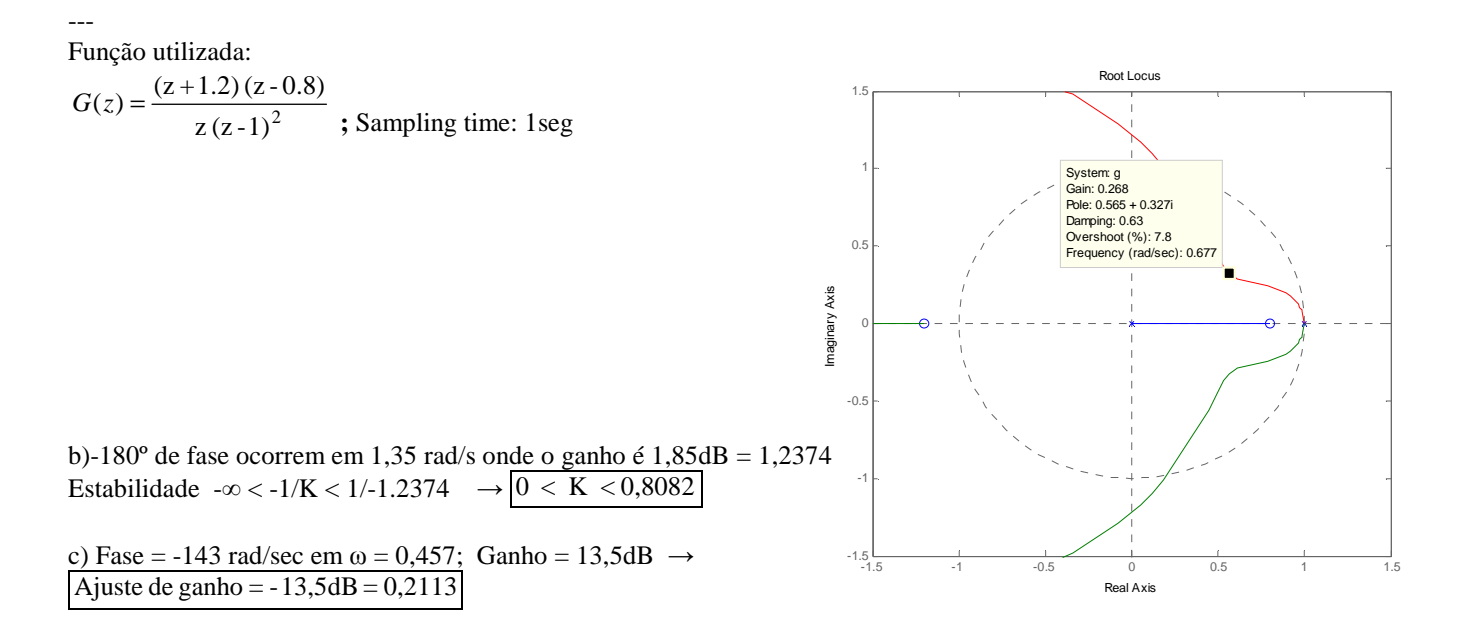

d) Reduzindo-se 13 dB do item c) têm-se em  $\omega = 0.01$  um ganho de 60dB.  $Ka = \lim s^2 G(s) = 10^{-4} .1000 = 0.1$  $error = 1/Ka = 10 \cdot e_{ss} = 1/Ka = 10$ 

a) Diagrama de Nyquist

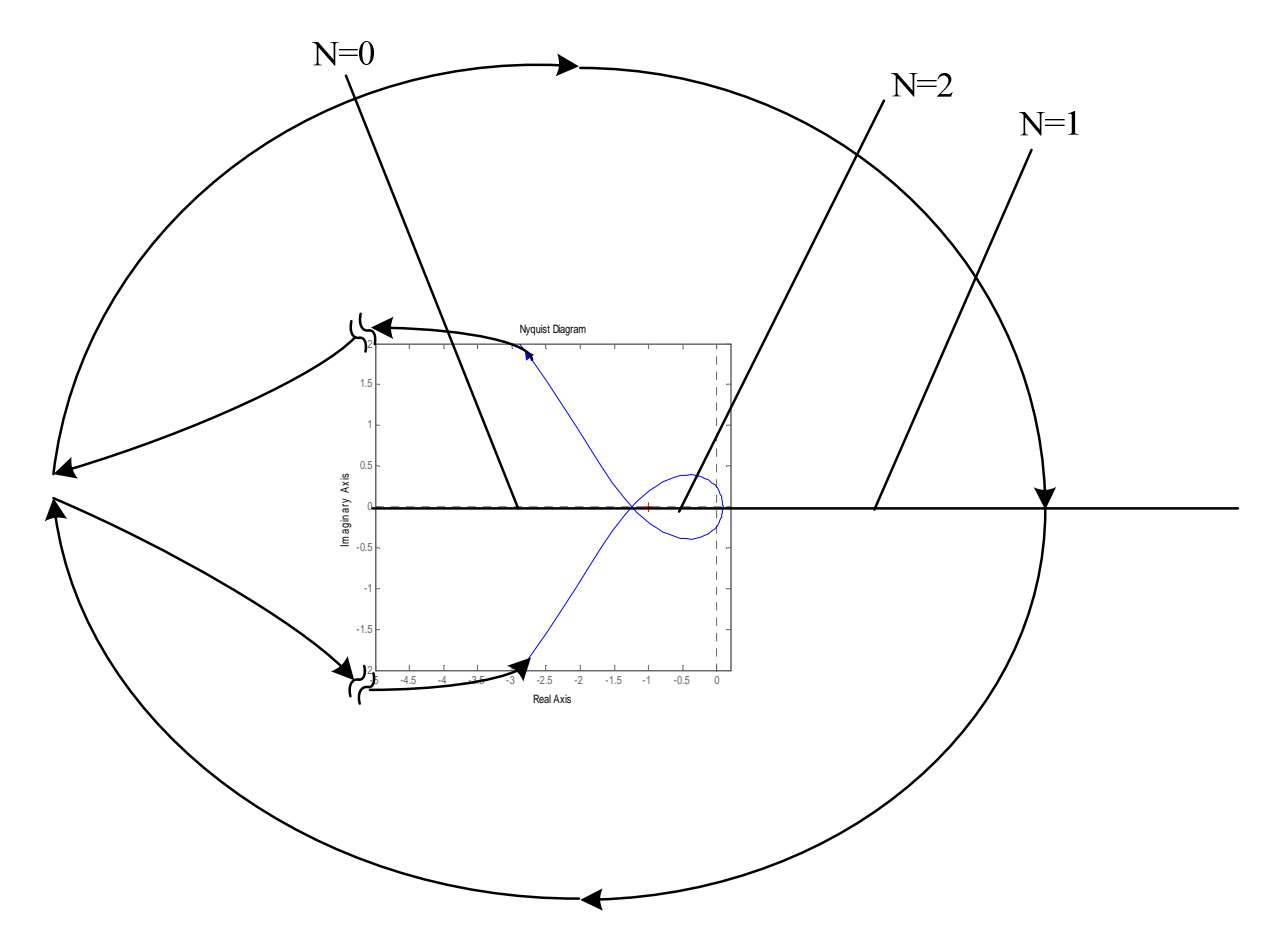

**3ª Questão**: (3,0) Considere o diagrama de Bode de um sistema discreto. O objetivo é projetar um compensador em avanço  $D(z) = K \frac{z+a}{z+b}$  $D(z) = K \frac{z+a}{z+b}$  $(z) = K \frac{z+a}{z}$ , de tal forma que:

- Margem de Fase do sistema compensado, MF  $\geq 30^{\circ}$ 

- Erro para uma rampa unitária  $e_{ss} \leq 5.62$  seg.
- a) (0,5) Calcule o ganho do controlador necessário para satisfazer a especificação de regime permanente.
- b) (0,5) Calcule o avanço de fase necessário para atingir a MF e acrescente 20º para compensar o deslocamento da freqüência de 0dB pelo compensador.
- c) (0,5) Posicione a frequência de avanço máximo do compensador,  $\omega_{m}$ , no ponto em que a queda de ganho do sistema compensa o ganho em  $\omega_m$  do compensador em avanço.
- d) (1,5) Calcule os valores das freqüências de canto do compensador em avanço e apresente o compensador con  $D(z) = K \frac{z+a}{z}$ .

$$
mpleto: D(z) = K \frac{1}{z+b}
$$

Obs.: Fator de avanço para sistemas contínuos: *m m sen sen*  $\phi$  $\phi$ ,  $\alpha$  1- $=\frac{1+}{1-}$ 1 1

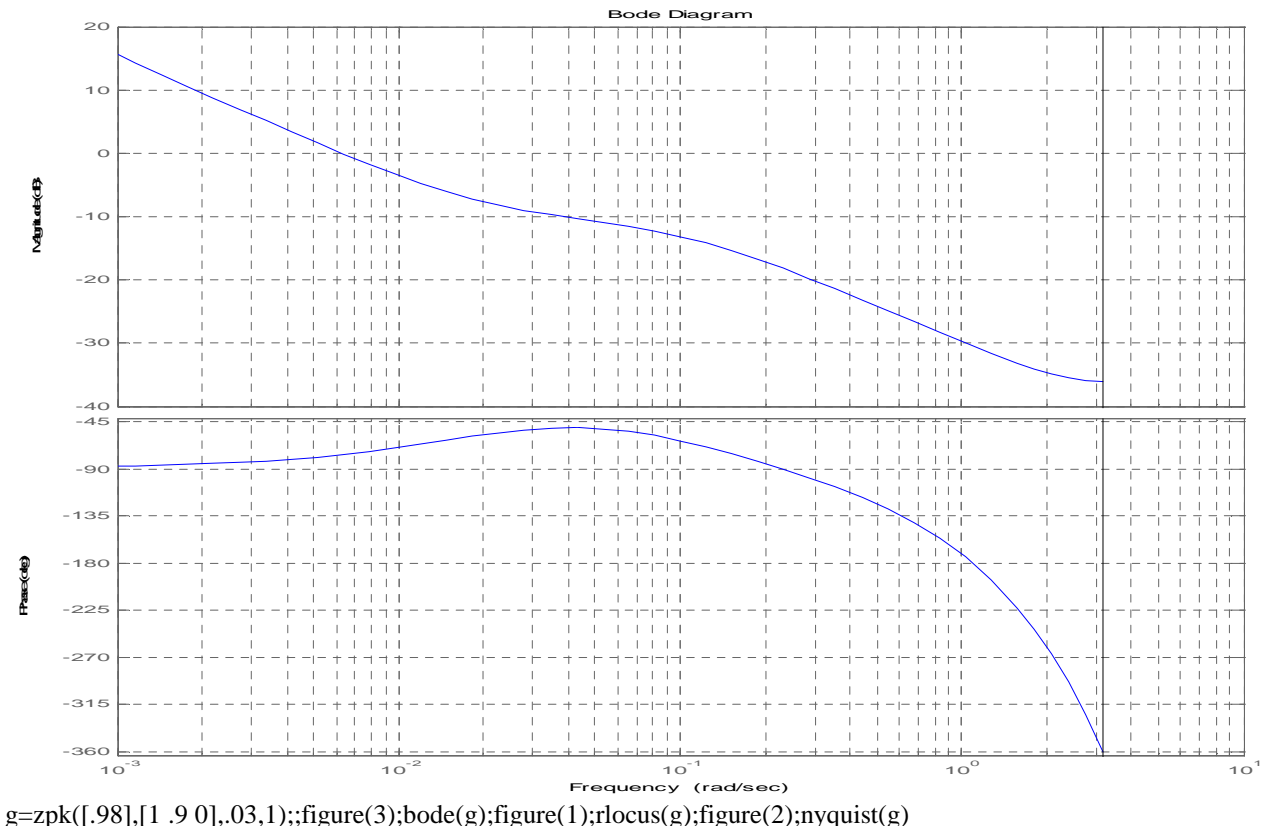

g=zpk([.98],[1 .9 0],30\*.03,1);;figure(3);bode(g);figure(1);rlocus(g);figure(2);nyquist(g)

$$
\overline{\phantom{a}}\,
$$

a) 
$$
e_{ss} = 1/K_v \le 5{,}62 \rightarrow K_v \ge 1{,}7794 = 10^3 |G(10^{-3} j)|K \rightarrow K = 30dB (29{,}54)
$$

- b) atual MF =  $11^{\circ} \rightarrow 30^{\circ} + 20^{\circ} 11^{\circ} = 39^{\circ}$
- c)  $(1+\sin(39 * pi/180))/(1-sin(39 * pi/180)) = 4.4 = 12,86dB$ Ganho na frequência central:  $\sqrt{4,3955} = 2,0965 = 6,43$ dB. É, praticamente o valor mínimo do Bode  $\rightarrow$  utilizar o maior valor possível para  $\omega_2$ .  $\omega_2 = 3,1416$  rad/s e assim temos  $\omega_1 = 3,1416/4, 4 = 0,714$  rad/s
- d) Compensador: Do gráfico a taxa de amostragem é 1 *seg.*  $z_1 = e^{-0.714*1} = 0.49$

$$
z_2 = e^{-3,1416*1} = 0,0432 \rightarrow D(z) = K' \frac{z - 0,49}{z - 0,0432}
$$

Para que o ganho ajustado no item (a) não seja alterado  $K' = \frac{1}{1-0.49} = 1.876$  $\frac{1 - 0.0432}{1 - 0.49} =$  $K' = \frac{1 - 0.0432}{1 - 0.49} = 1,876 \rightarrow D(z) = 55.4 \frac{z - 0.49}{z - 0.0432}$  $= 55,4 \frac{z-}{z-0}$  $D(z) = 55.4 \frac{z}{z}$